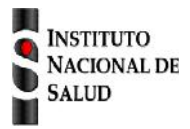

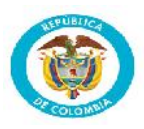

## **Tuberculosis farmacorresistente código INS: 825**

La ficha de notificación es para fines de vigilancia en salud pública y todas las entidades que participen en el proceso deben garantizar la confidencialidad de la información LEY 1273/09 y 1266/09

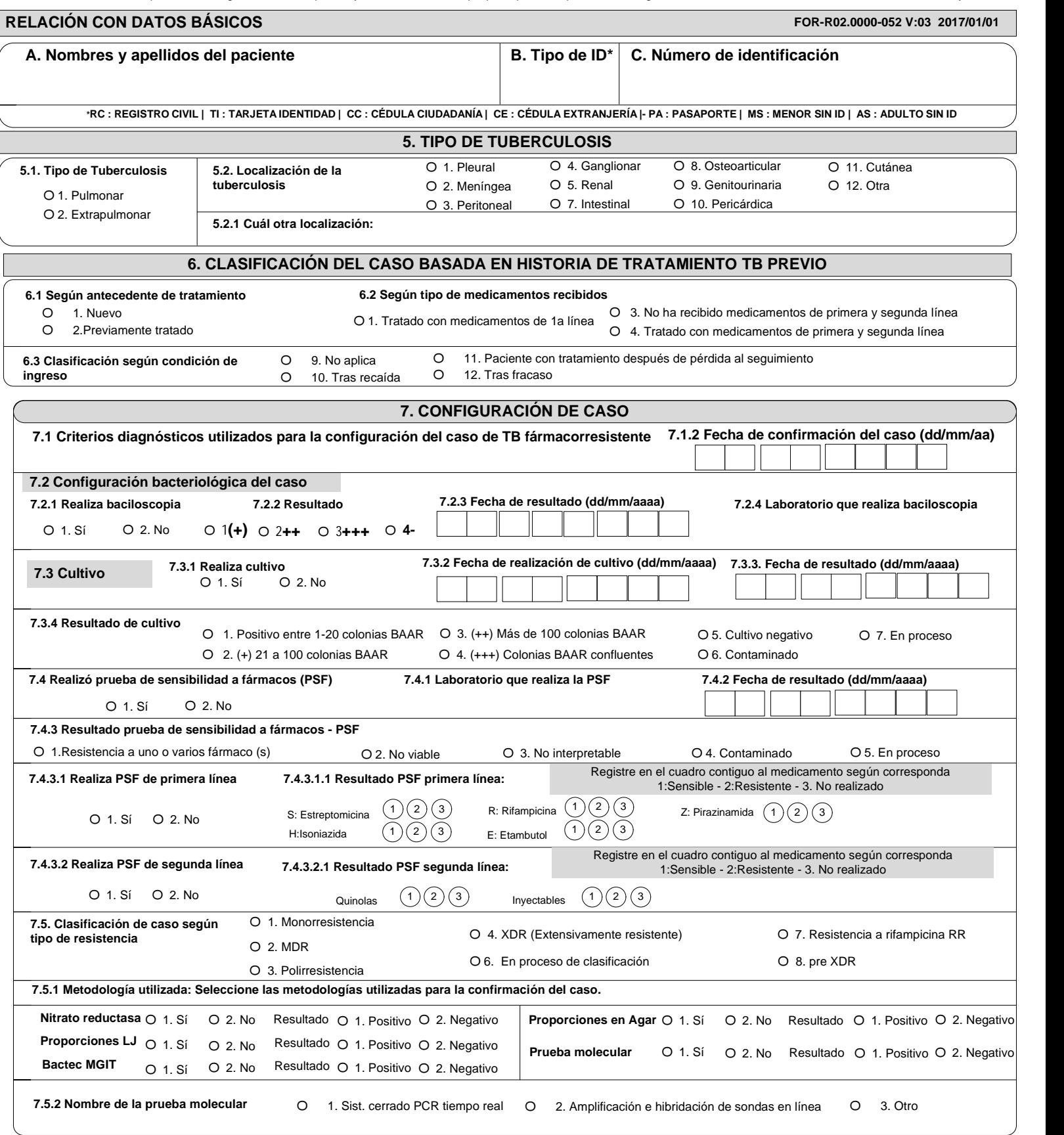

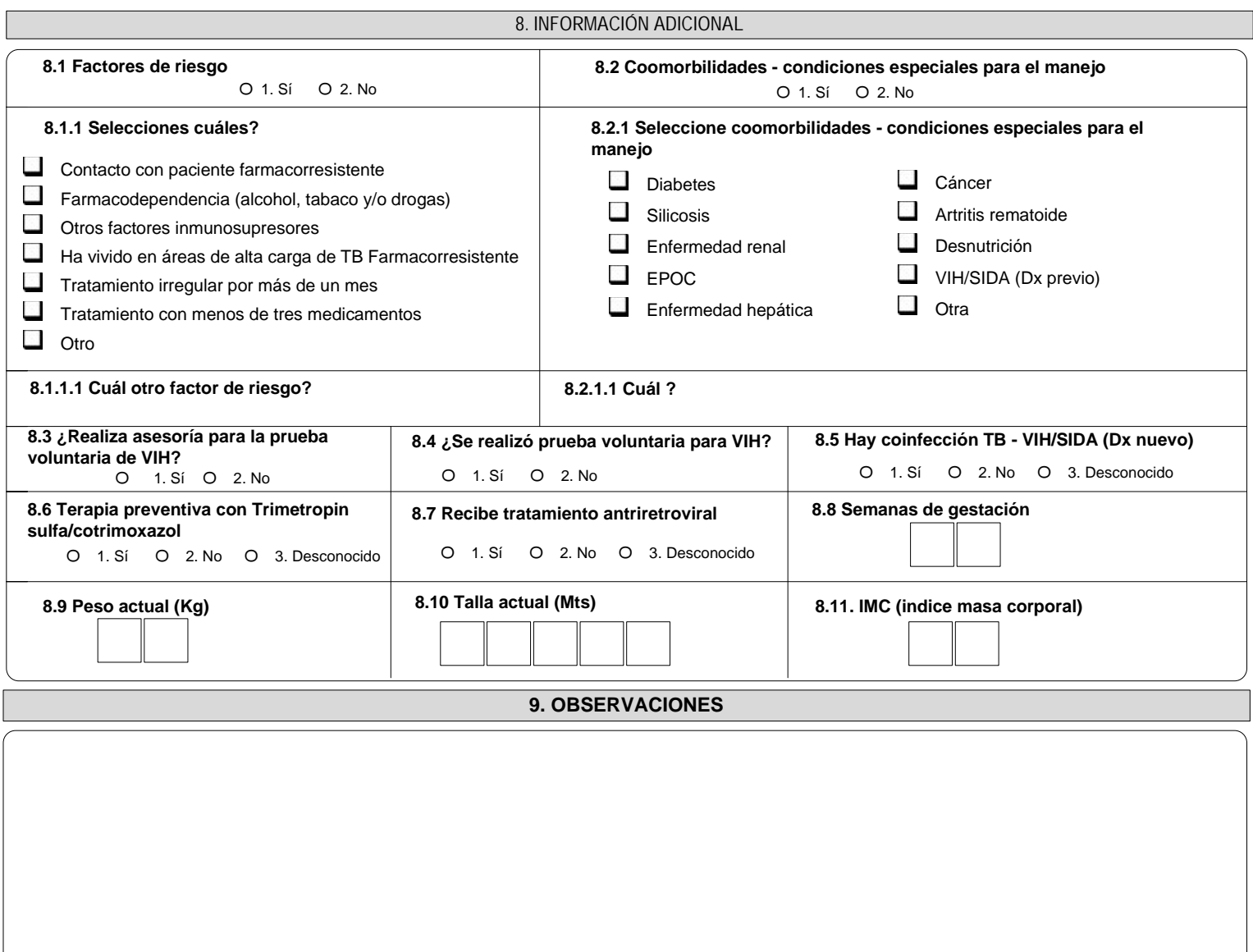

**Correos: sivigila@ins.gov.co / ins.sivigila@gmail.com**

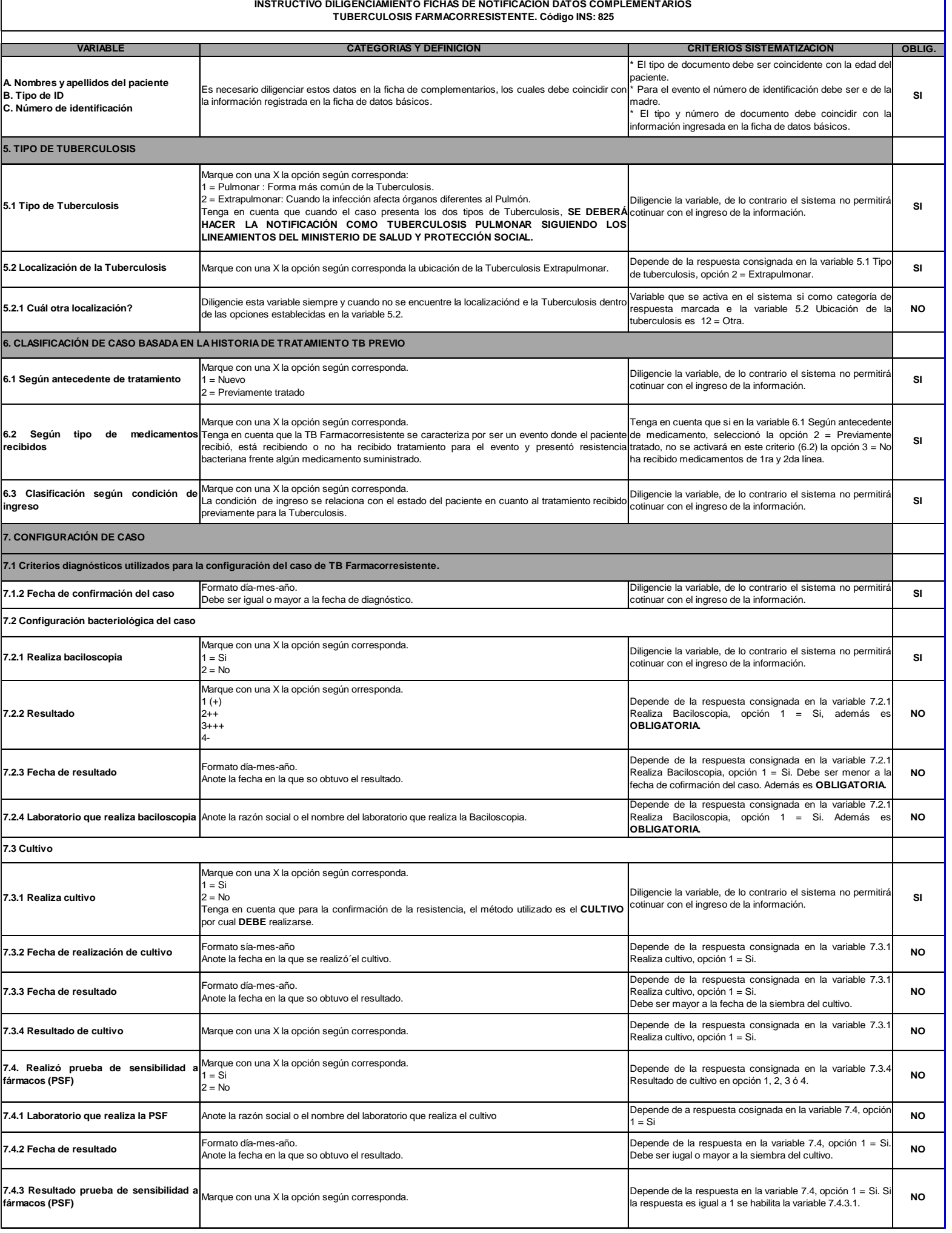

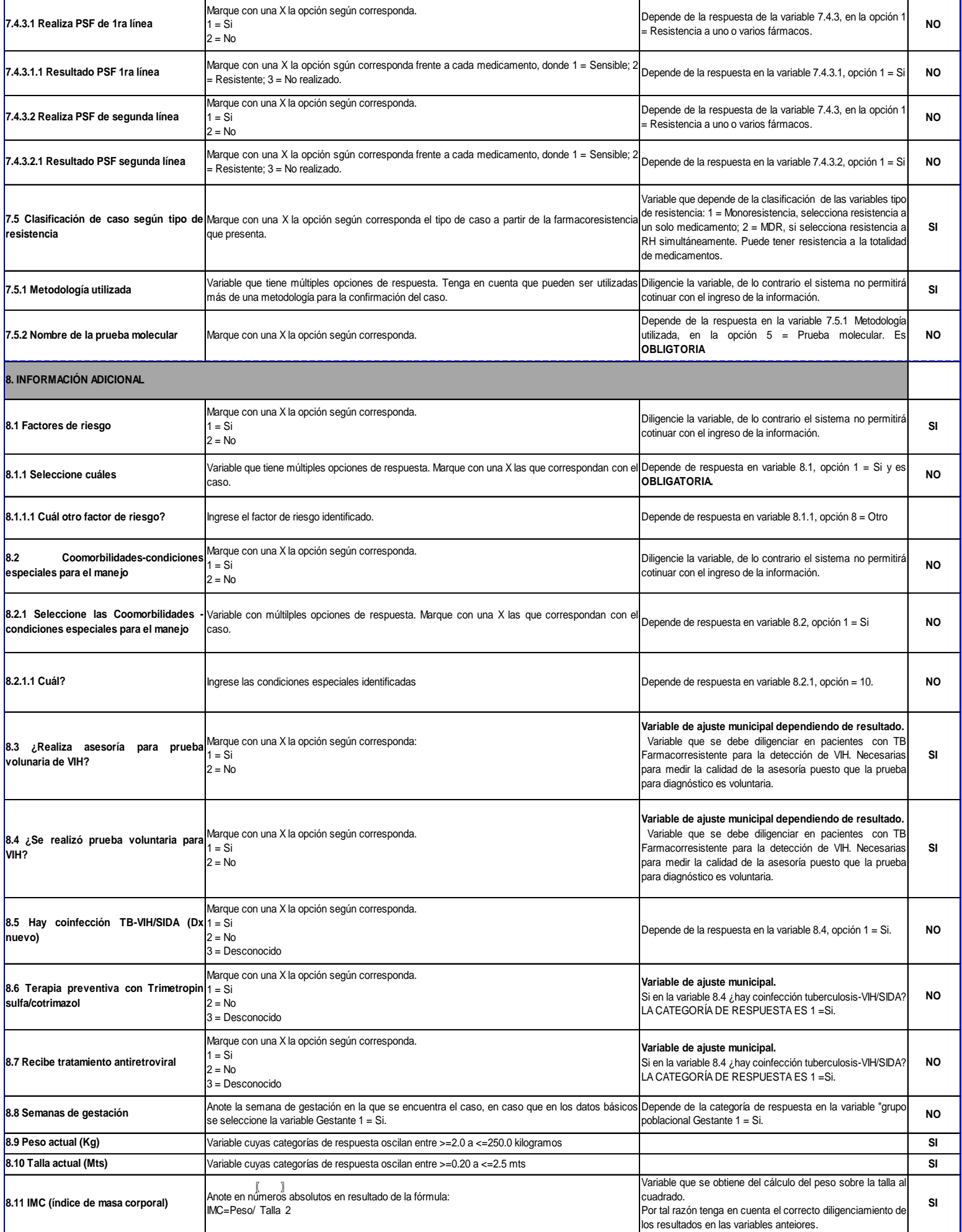